## **CPET 581 Cloud Computing: Technologies and Enterprise IT Strategies**

#### **Lecture 8**

**Cloud Programming & Software Environments: High Performance Computing & AWS Services** 

**Part 2 of 2**

**Spring 2015 A Specialty Course for Purdue University's M.S. in Technology Graduate Program: IT/Advanced Computer App Track**

**Paul I-Hai Lin, Professor Dept. of Computer, Electrical and Information Technology Purdue University Fort Wayne Campus**

1

#### **References**

1. Chapter 6. Cloud Programming and Software Environments, Book "Distributed and Cloud Computing," by Kai Hwang, Geoffrey C. Fox a,d Jack J. Dongarra, published by Mogan Kaufmman/ Elsevier Inc.

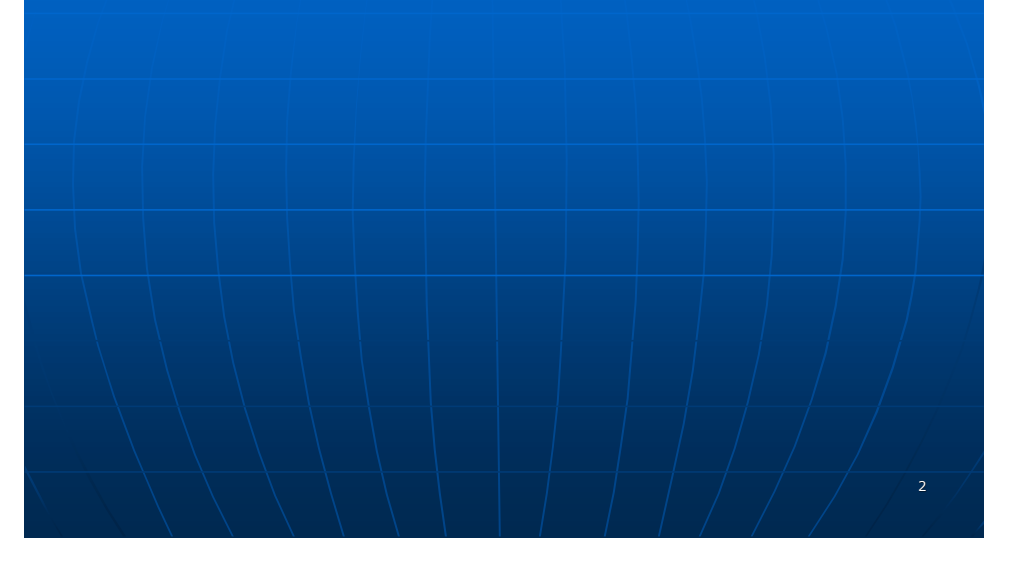

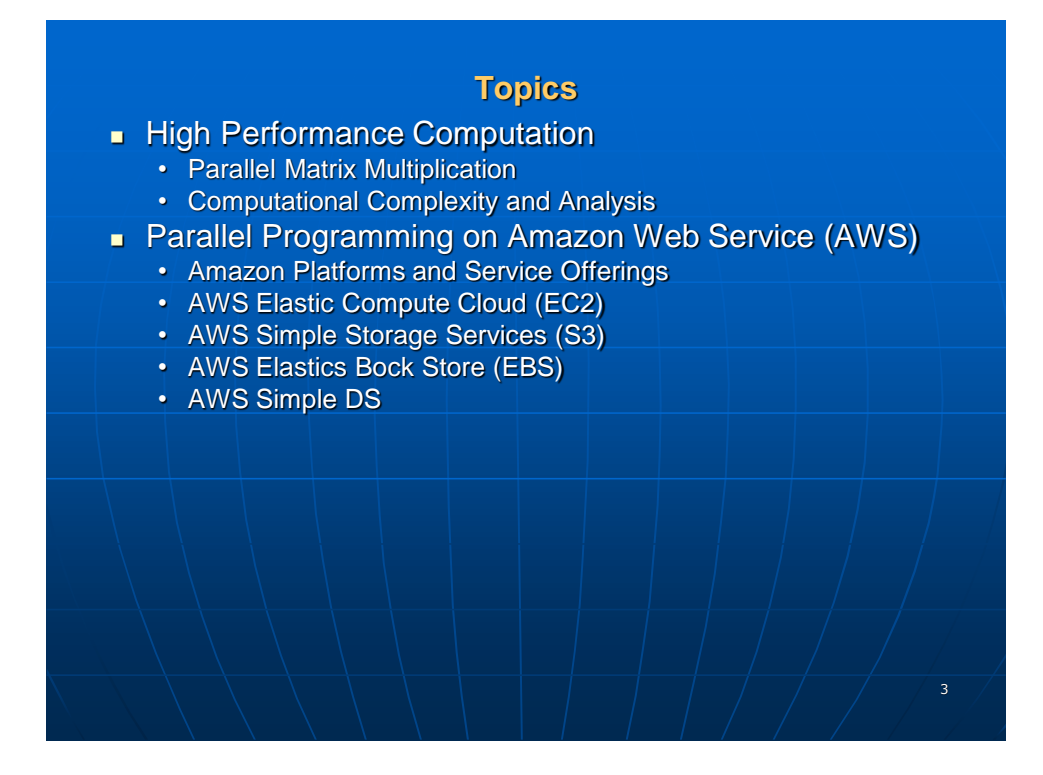

## **Parallel Matrix Multiplication**

 **Matrix,**  [https://en.wikipedia.org/wiki/Matrix\\_\(mathematics\)](https://en.wikipedia.org/wiki/Matrix_(mathematics))

Given two n x n matrices :  $A = (a_{ii})$  and  $B = (b_{ii})$ .

Compute the product of **A** and **B** :  $C = (c_{ii}) = A \times B$ 

where  $c_{ii} = \sum a_{ik} x b_{ki}$  for all  $k=1,2,...,n$ 

 $a_{i1}$  x  $b_{1i}$  +  $a_{i2}$  x  $b_{2i}$  + ...... +  $a_{in}$  x  $b_{ni}$  $=$ 

= Dot product of row vector  $A_i$  and column vector  $B_j$ 

= Dot product of row vector of  $A_i$  and row vector of  $B_j^T$ 

# **Parallel Matrix Multiplication**

Matrix, [https://en.wikipedia.org/wiki/Matrix\\_\(mathematics\)](https://en.wikipedia.org/wiki/Matrix_(mathematics))

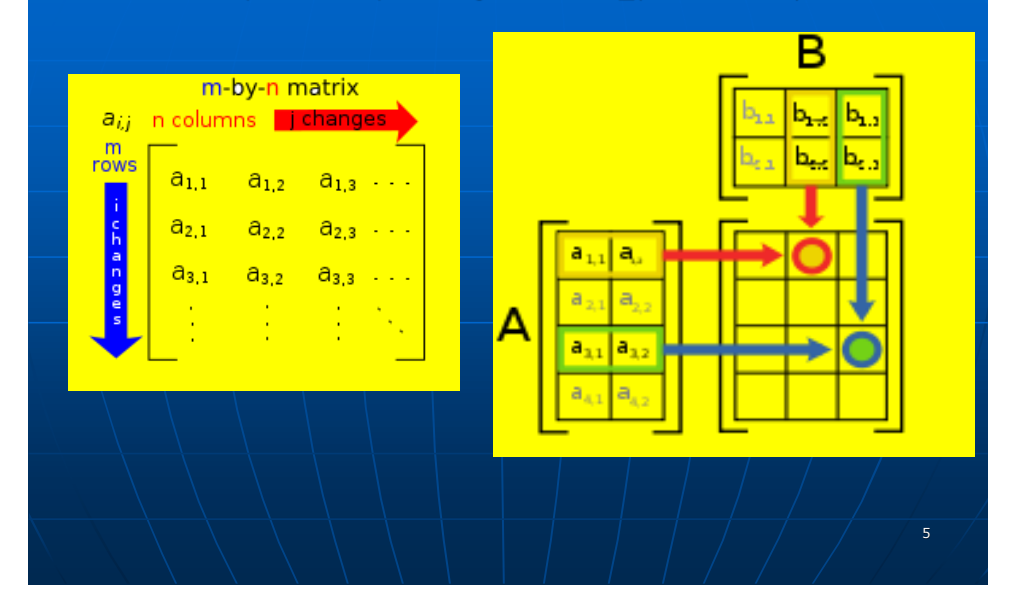

# **Parallel Matrix Multiplication**

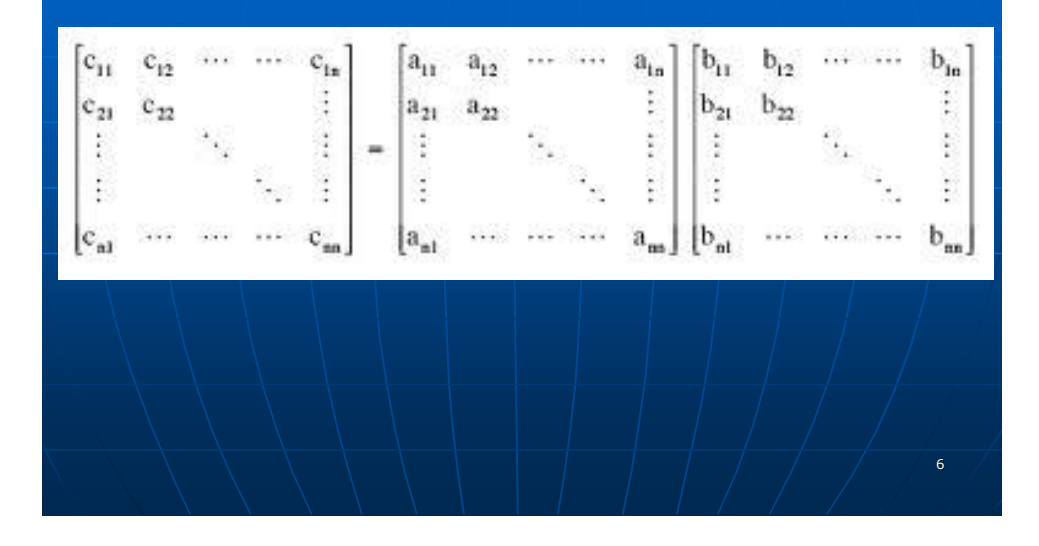

## **Computational Complexity Analysis**

We need to perform  $n^2$  dot products to produce all  $c_{ii}$ The total complexity =  $n^2$  x n =  $n^3$  "Multiply and Add" operations. Thus, sequential execution time =  $O(n^3)$ . In theory, all  $n^2$  dot products can be done on  $n^2$  processors in parallel (An embarrassingly parallel computation problem). In reality,  $\bf{n}$  is very large and  $\bf{n}^2$  is even greater, It is impossible to exploit the full parallelism. With N processors, where  $N \ll n$ , we can do it in  $O(n^2/N)$  time Thus, the **Speedup =**  $O(n^2) / O(n^2/N) \approx O(N)$  is possible.

7

## **When n is very Large – Computational Cost**

- **Reading and storing large number of input and output matrix elements demand excessive I/O time and memory space**
- **Data reference locality demands many duplications of the row and column vectors to local processors**
	- **The Map functions in MapReduce model.**
- **Dot products can be done on the Reduce Nodes in parallel blocks identified by "keys"**
- **Demand large-scale shuffle and exchange sorting and grouping operations over all intermediate <key, value> pairs, even externally in and out of disks.**
- **The task fork out from the master server to all available Map and Reduce servers (workers) may result in scheduling overhead.**

#### **Ideas of Parallel Matrix Multiplication**

- **Each time unit counts the time to carry out the dot product of two n-element vectors. (repeated multiply-and-add operations over a row vector of A and a column vector of B).**
- **In the sequential execution, it take n<sup>2</sup>time units to generate the n<sup>2</sup> output elements in the product matrix C. Here, the example matrix has an order n = 1,024.**
- **If you partition the matrix into 16 equal blocks (64 x 64 each). Then, only 256n output elements are generated in each block. Thus 16 blocks can be handled by 16 VM instances in parallel.**
- **In theory, the total execution time should be shortened to 1/16 of the total sequential execution time, if all communication and memory-access overheads are ignored.**

 $\overline{9}$ 

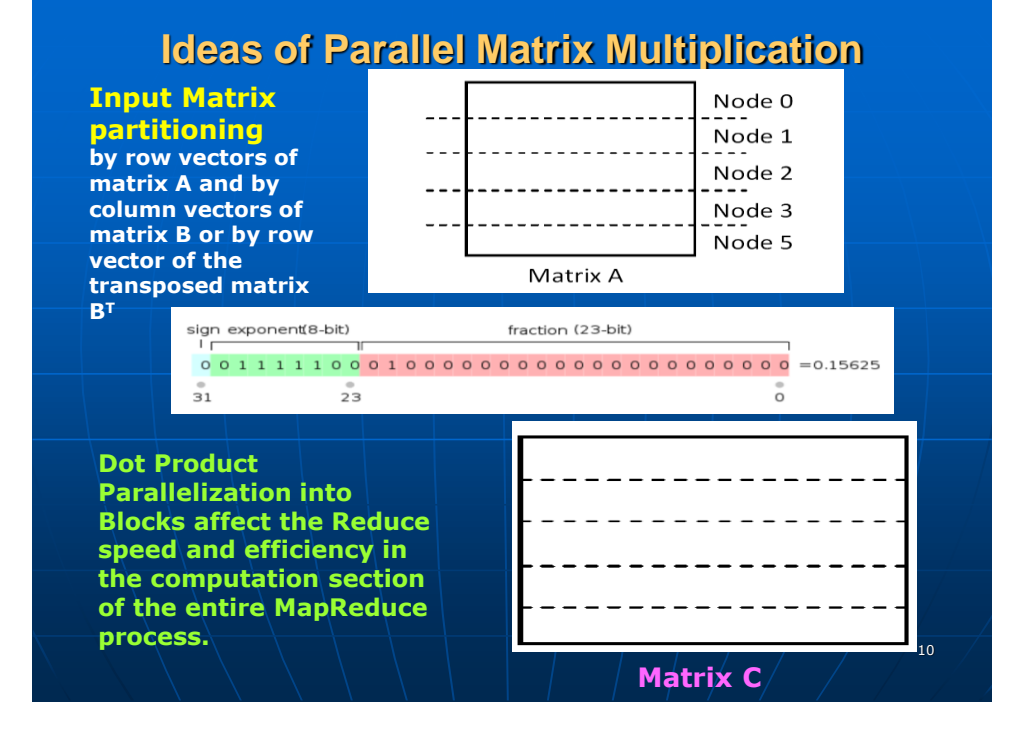

## **Parallel Matrix Multiplication (cont.)**

- **Similarly, if you use 64 VM instances, you should expect a 1/64 execution time. Use up to the maximum number of 128 machine instances, if it is allowed in your assigned Amazon account.**
- **In the extreme case of using n<sup>2</sup> instances (1 M or 2 <sup>20</sup>instances), you may end up with only one time unit to complete the total execution. That is not allowed in the AWS platform, realistically speaking.**

### **Hadoop and Amazon Elastic MapReduce**

11

12

- A software platform originally developed by Yahoo to enable user write and run applications over vast distributed data.
- **Attractive Features in Hadoop:** 
	- Scalable
	- Economical: an open-source MapReduce
	- Efficient
	- Reliable

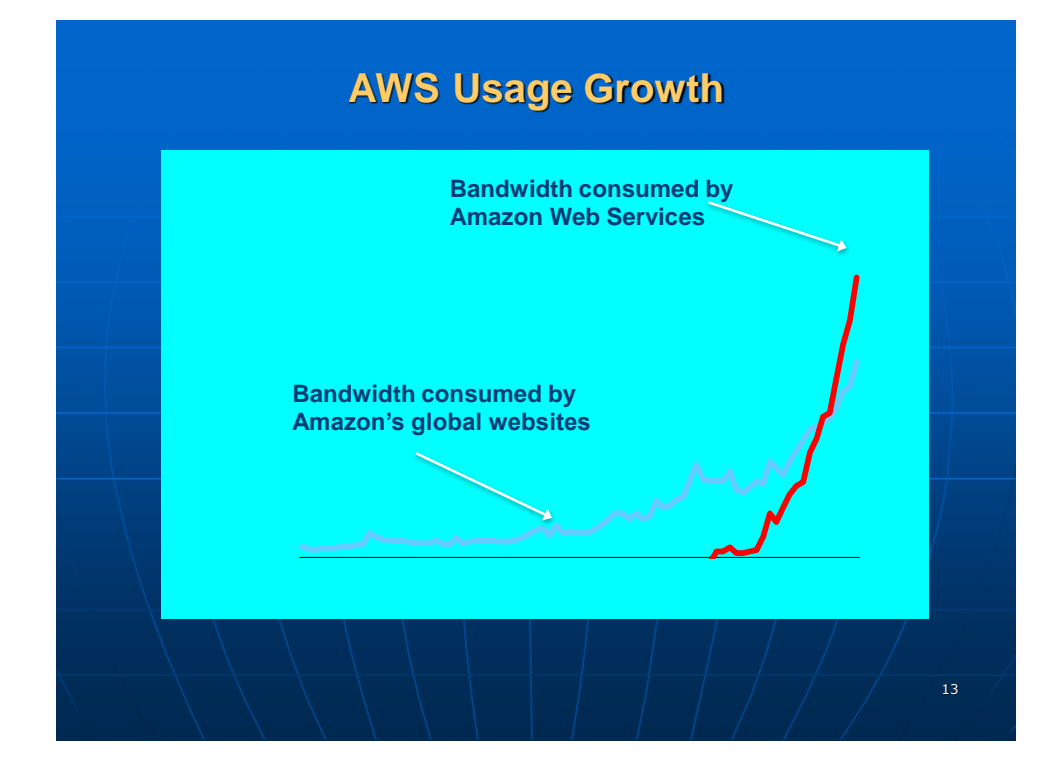

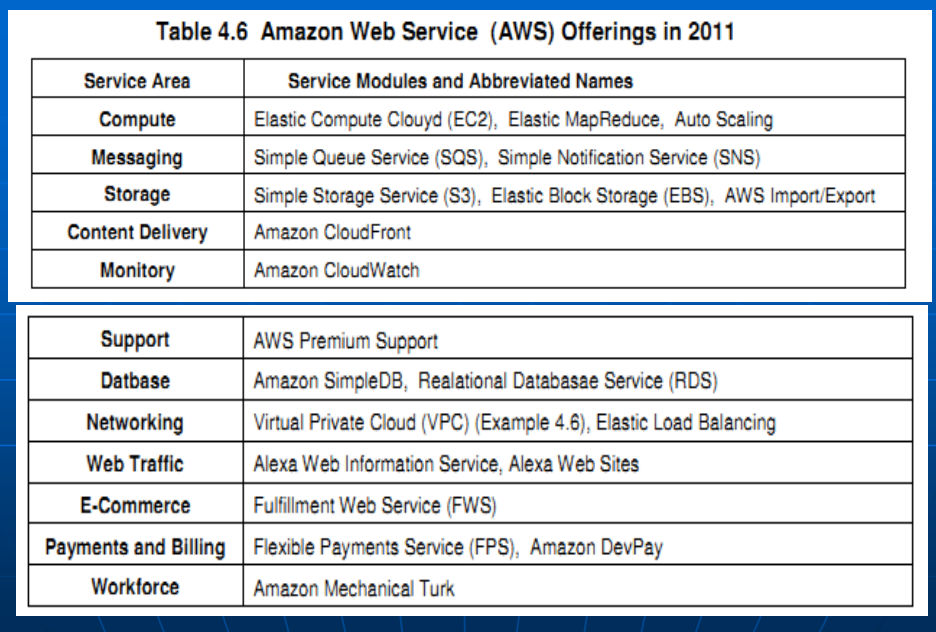

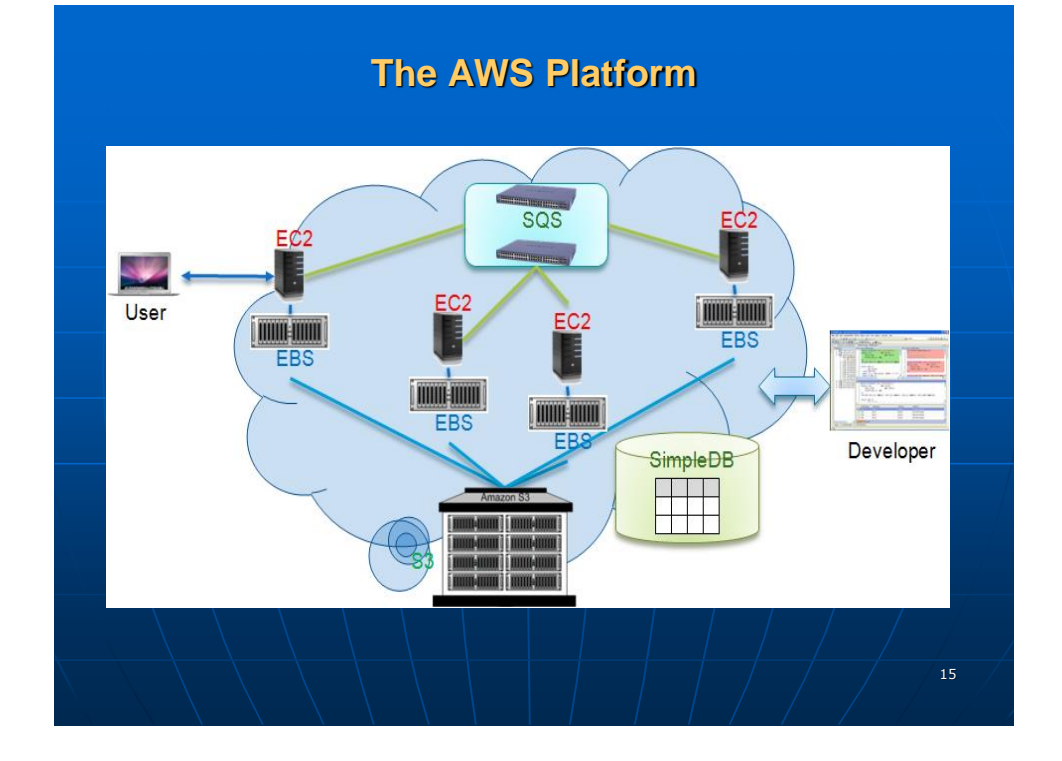

## **Major Service Modules for IaaS on the AWS Platform**

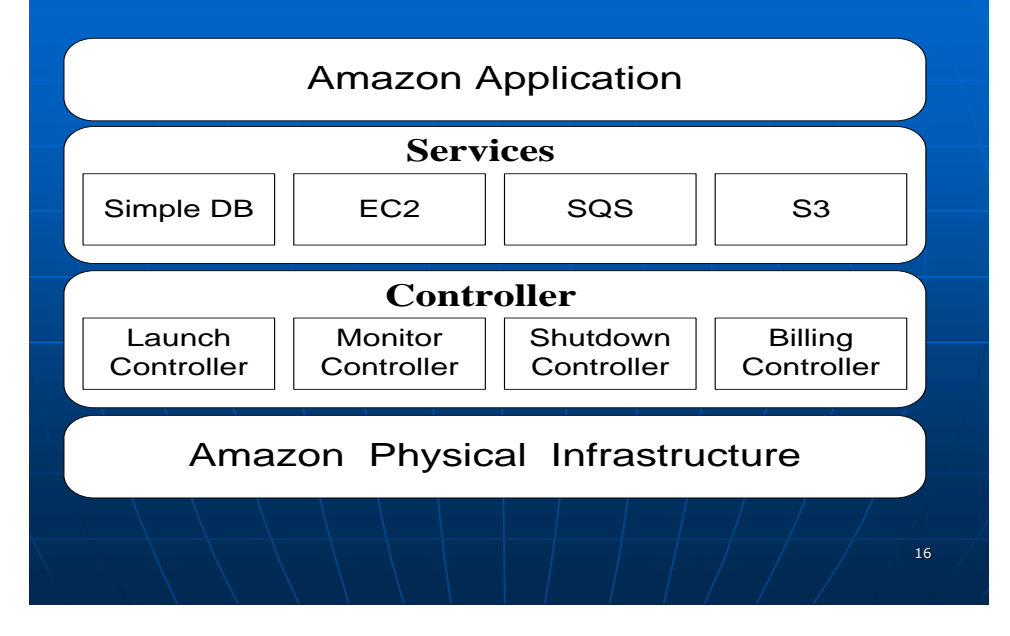

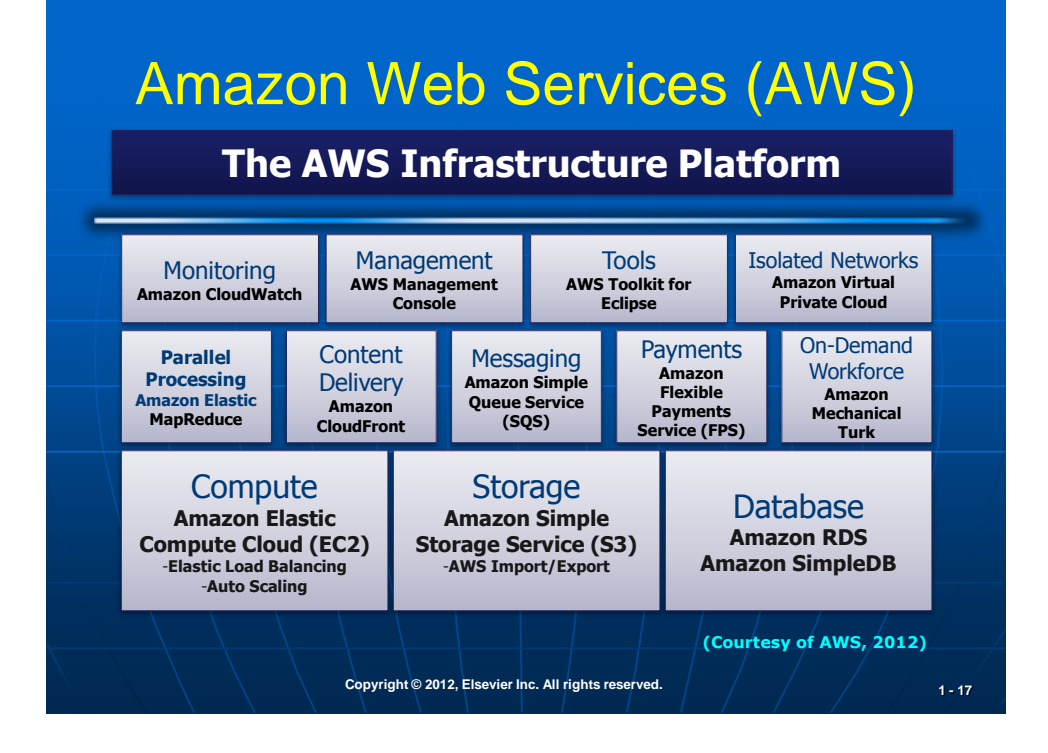

### **Amazon EC2 Execution Environment**

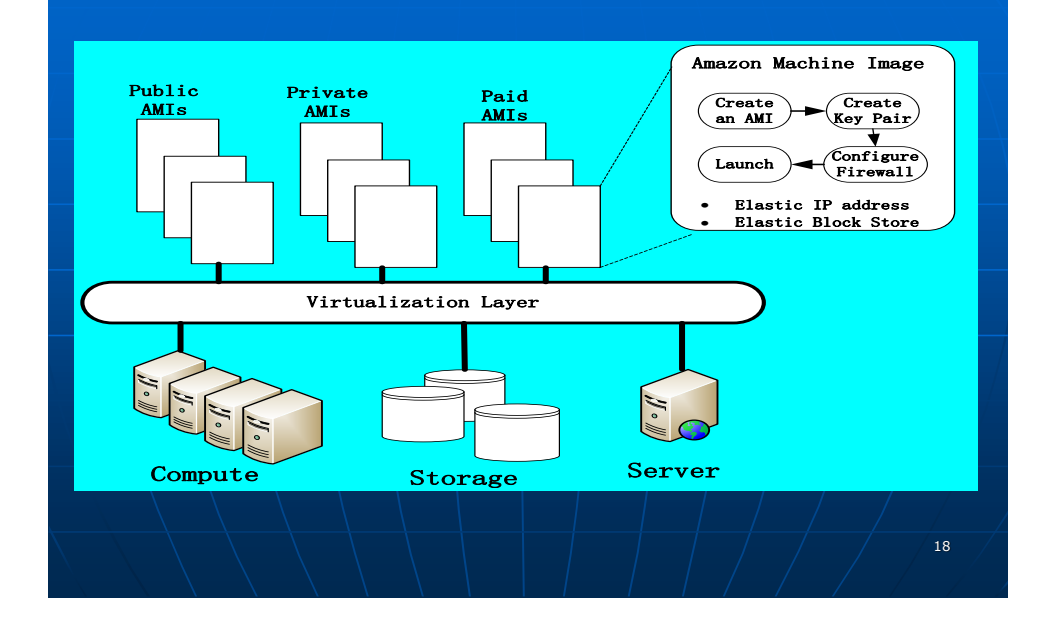

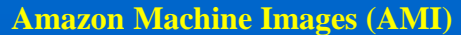

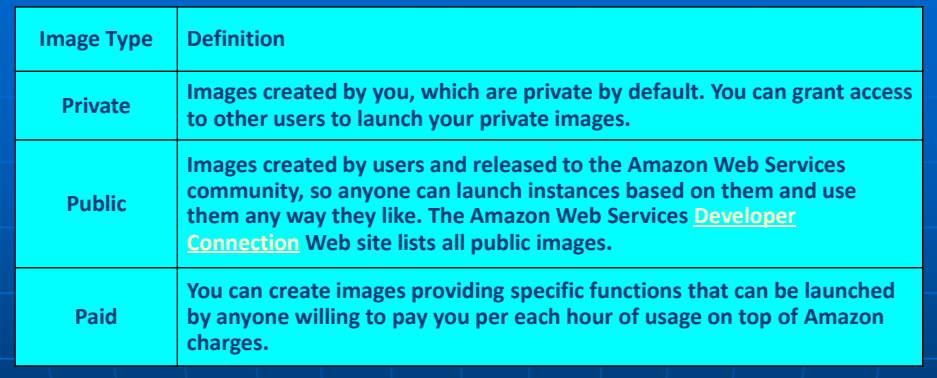

- **AMI is a packaged server environment in EC2, based on Linux running any user software or application. AMIs are the templates for VM instances.**
- **Elastic IP address is specially reserved for EC2. Elastic Block Store offers persistent storage for EC2 instances.**

**Copyright © 2012, Elsevier Inc. All rights reserved. 1 - <sup>19</sup>**

# **AWS Virtual Private Cloud (VPC)**

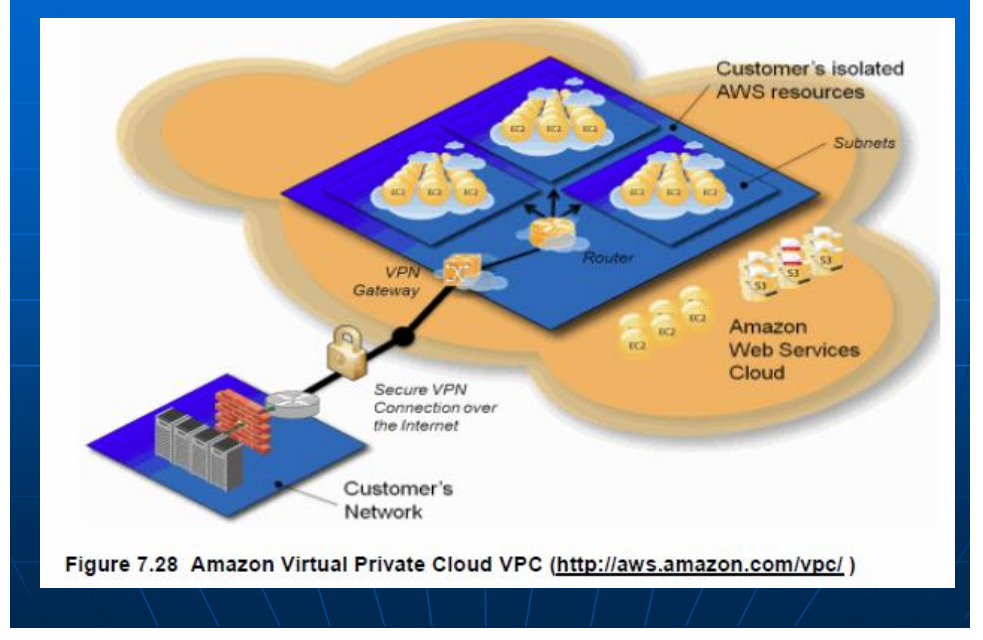

## **Amazon S3 for Storage Provisioning**

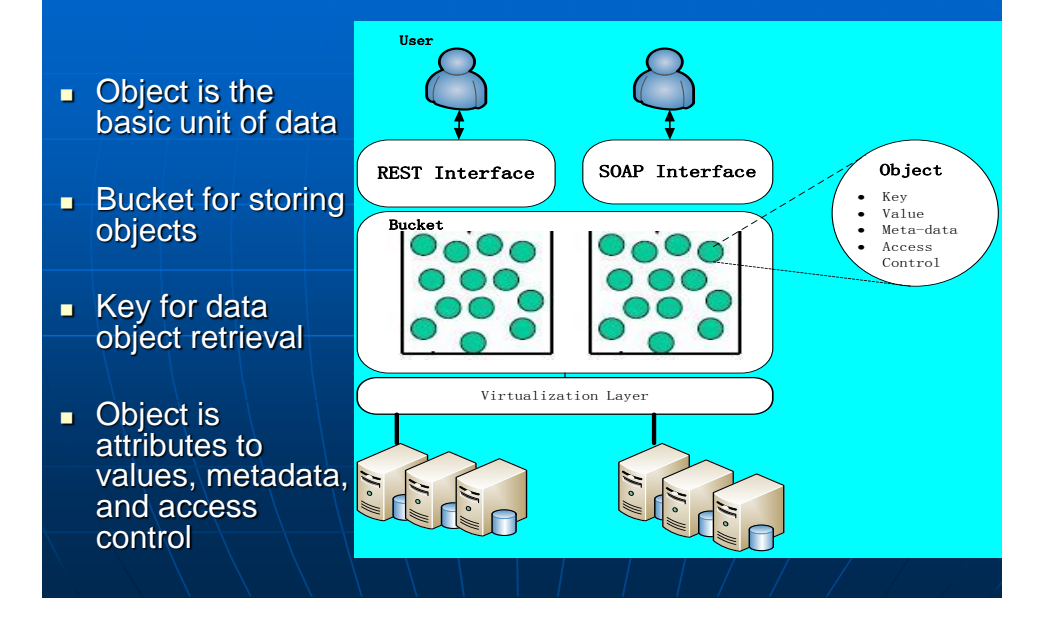

### Hadoop and Amazon Elastic MapReduce

The Hadoop project is an open-source collection of projects all aimed at bringing distributed scalable data processing to the masses. Hadoop is a distributed computing platform written in Java. It incorporate features similar to those of the Google File System and of MapReduce to process vast amounts of data

Amazon Elastic MapReduce is a web service that enables businesses, researchers, data analysts, and developers to easily and cost-effectively process vast amounts of data. It utilizes a hosted Hadoop framework running on the web-scale infrastructure of Amazon Elastic Compute Cloud (Amazon EC2) and Amazon Simple Storage Service (Amazon S3).

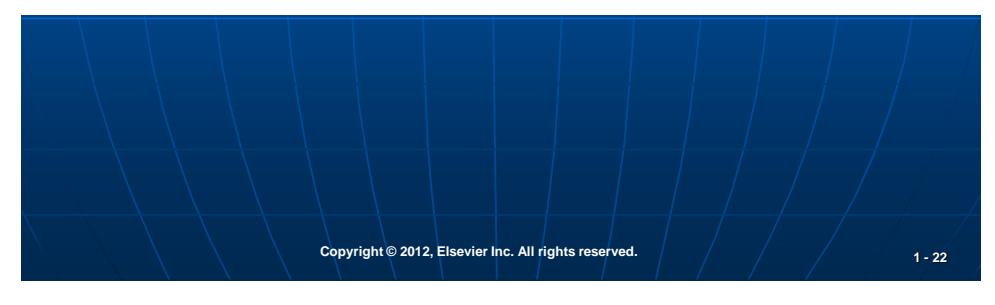

The MapReduce library in the user program first splits the input files into M pieces and then starts up many copies of the program on a cluster of machines. One of the copies of the program is the master. The rest are workers that are assigned work by the master. There are M map tasks and R reduce tasks to assign.

The master picks idle workers and assigns each one a map task or a reduce task. A worker who is assigned a map task reads the contents of the corresponding input split. It parses key/value pairs out of the input data and passes each pair to the user-defined Map function. The intermediate key/value pairs produced by the Map function are buffered in memory.

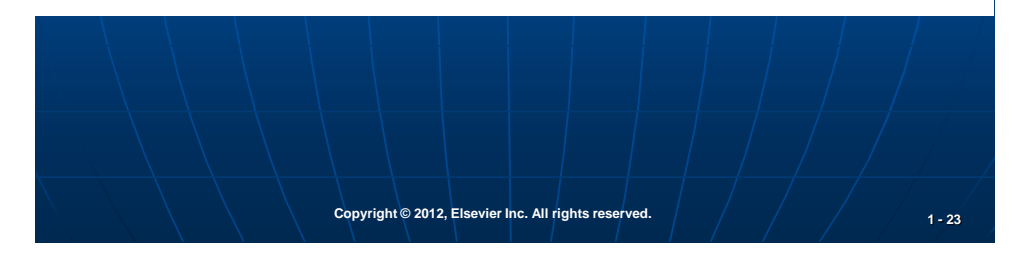

#### **Python Code Solution by Risheng Wang, USC, 2011**

**Input Files for left Matrix A and right Matrix B**

The original input files are two 1024 by 1024 matrix. Each file contains 1024 numbers and there are 1024 lines in total. However, in order to do the MapReduce efficiently, I preprocess these input files in following way:

- 1. The B matrix (i.e. right matrix) is transposed. In other words, each line in the file contains a column of matrix B.
- 2. Two more fields are inserted below each line for both matrix A and B.
	- a. The first filed (L/R field) is used to distinguish lines from matrix A and those from matrix B. Its value is either "L" (Left Matrix A) or "R" (Right Matrix B).
	- b. The second filed is line number (i.e. row/column number of matrix  $A/B$ )

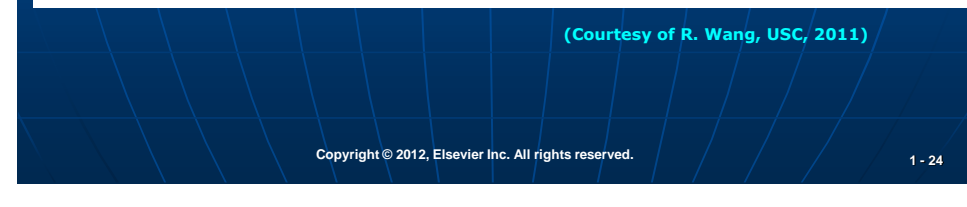

#### **Input Files for left Matrix A and right Matrix B**

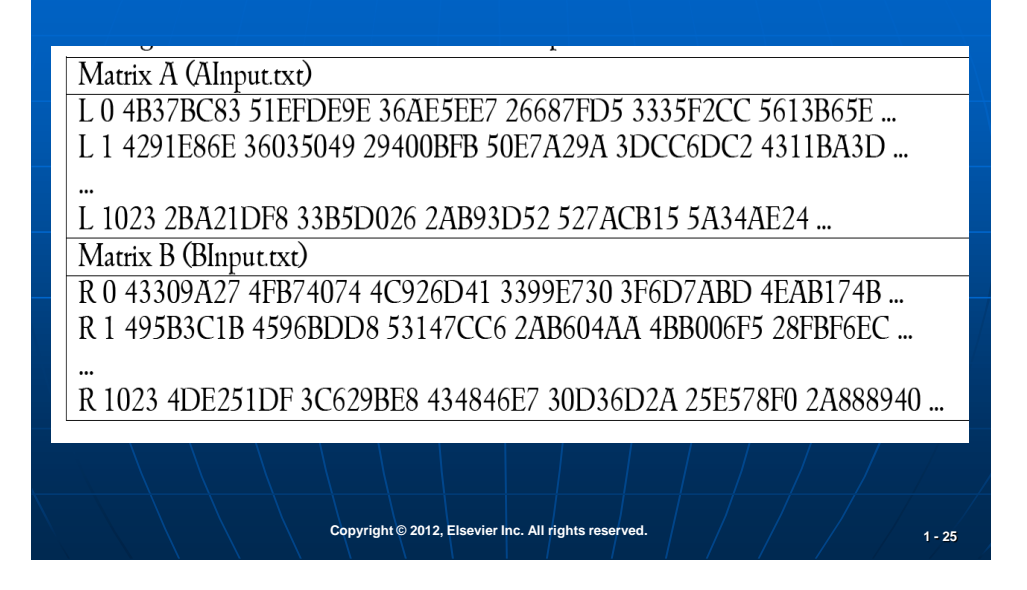

# **The Output File for Matrix C**

The final output matrix (Matrix C) is divided into blocks. Assume that the block size is BLOCKSIZE  $(=1024, 512, 256, 128 ...)$ . The number of blocks in each row/column is 1024/BLOCKSIZE  $(=1, 4, 16, 16)$ 64 ...). The map function is used to duplicate the input lines (rows and columns) for 1024/BLOCKSIZE times so that each block can have its required rows and columns. For example, if the number of blocks in each row is 4, each line in matrix A should be duplicated 4 times. If number of blocks in each column is 4, each line in transposed matrix B should also be duplicated 4 times. In my experiment, the number of blocks in each row and column are always same.

# **The Output File for Matrix C**

#### Mapper

The map function reads the inputs lines of two matrices and dispatch/duplicate them for corresponding blocks. The intermediate key/value pair is like this:

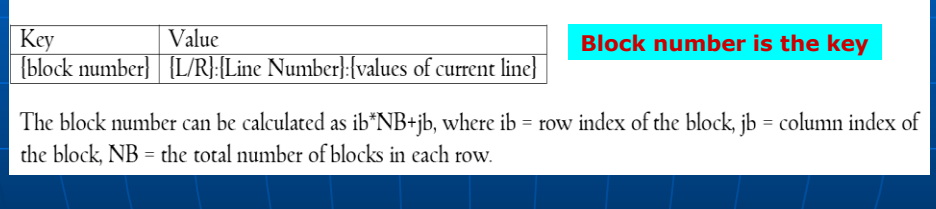

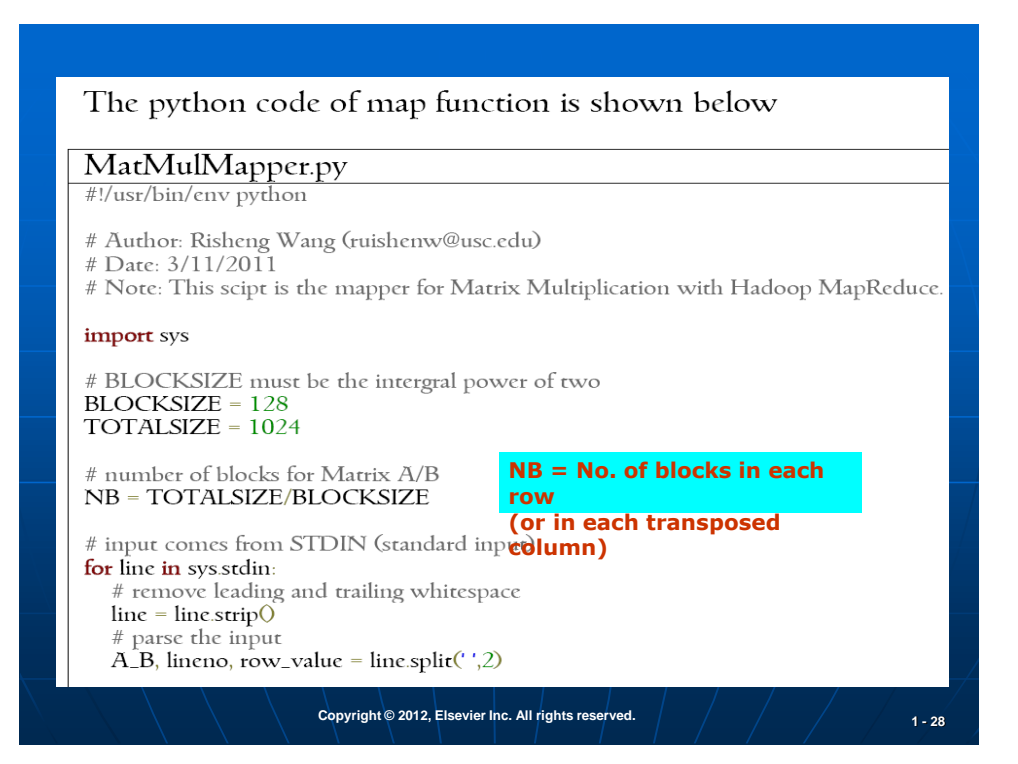

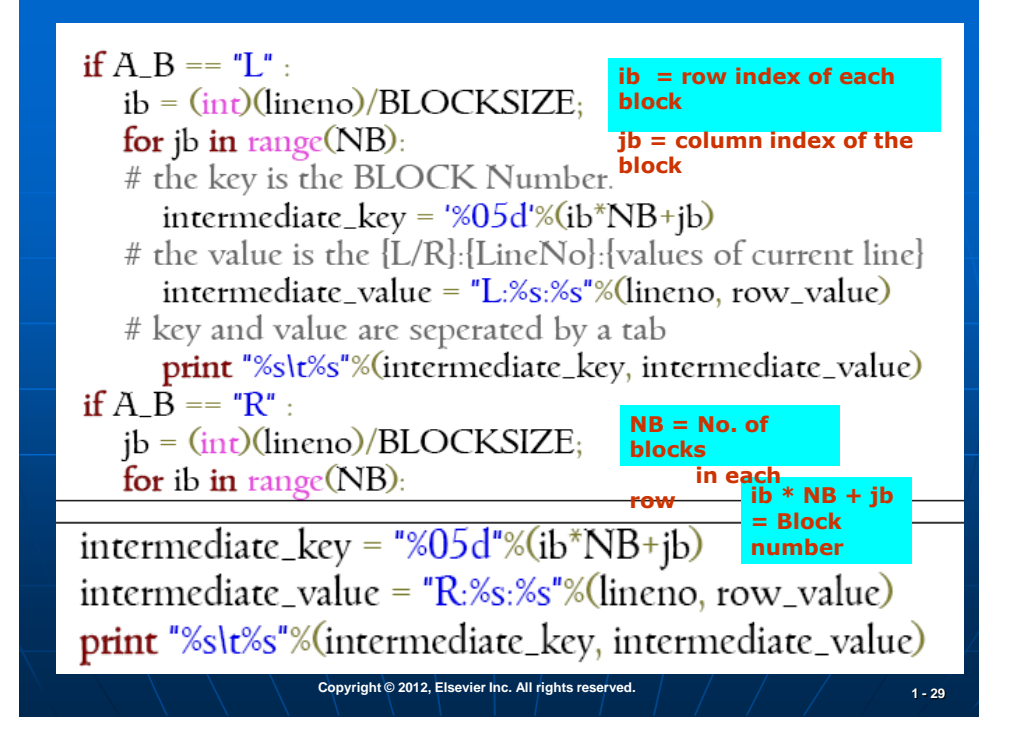

#### Reducer

The intermediate key/value pairs will be sorted by key. And the lines for the same block will go to the same reducer. After the reducer collects all the lines (both rows and columns) for a block, it will perform matrix multiplication. The code of reducer is shown below

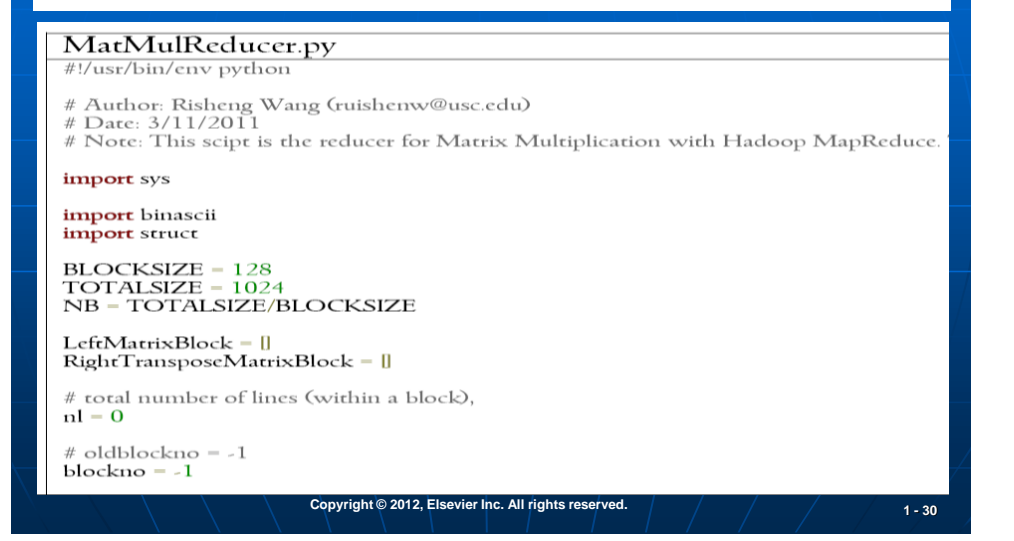

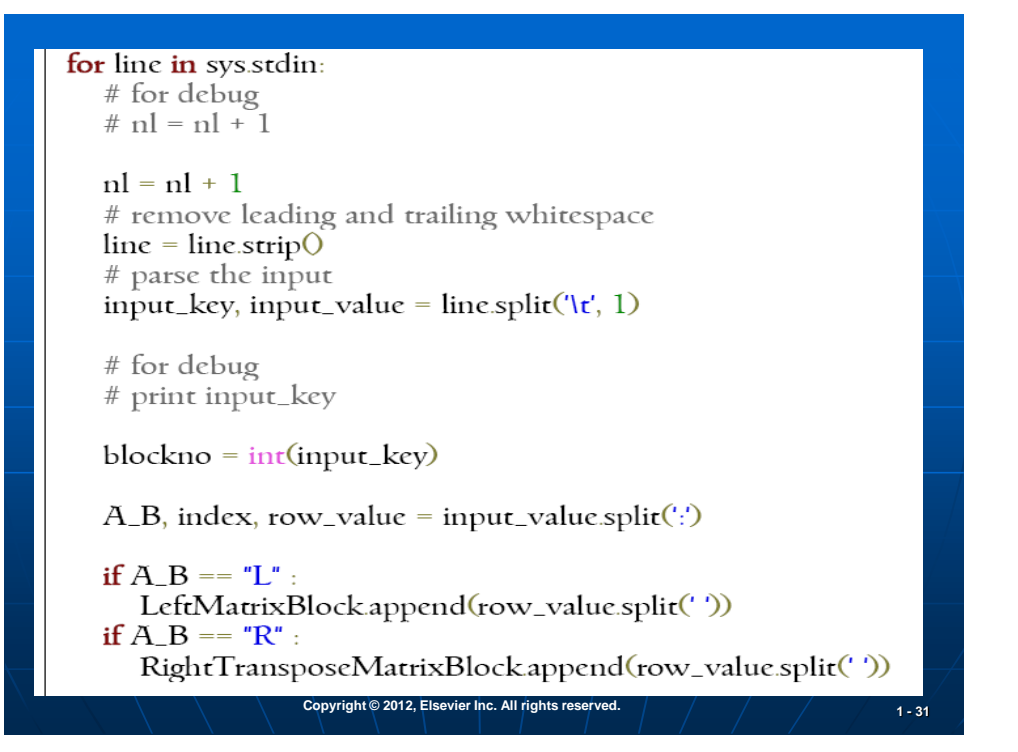

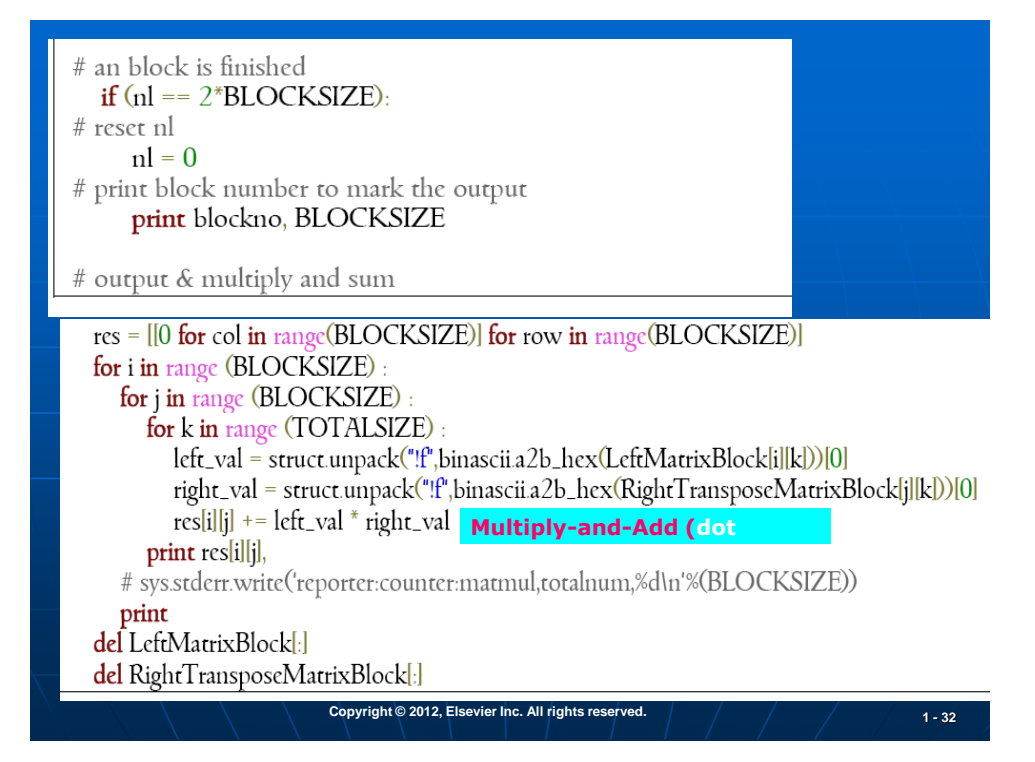

#### Output The output of reducer is formatted like this: **Block** number The final results of this block (i.e. a BLOCKSIZE by BLOCKSIZE matrix) An example is shown below **A submatrix (128x128) for each of 64 = 8x8 blocks, if**  Part-00000 **the block size is 128**   $\Omega$ 2.4373216327e+32 3.88248143835e+31 5.19607198289e**+32** 7.53854952612e+30 ... .....  $17$ 9.21375889096e+31 2.54720909701e+30 2.44615706762e+32 3.8188708317e+32 ... ...

Note that one output file may contain the results of multiple blocks. The number of output files is depended on the number of reduce tasks (which is equal to the number of instances in my experiment) in the system. The output files are named like part-00000, part-00001 ... and so on.

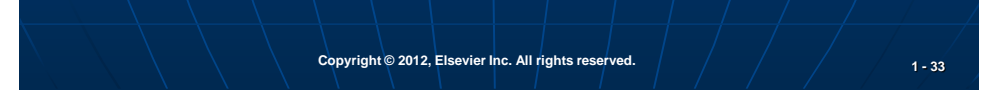

#### **Performance Results**

The figure below shows the execution time (blue line with primary y axis) and efficiency (red line with secondary y axis) of matrix multiplication implementation with different number of instances (up to 20). The Python is a script language, and its performance is much lower than C/Java (more than 100 times slower [8]). To run a 1024 by 1024 matrix multiplication in a single instance (with one partition) needs more than two hours (9225 seconds). With the number of instances increase, the execution time is reduced rapidly. With four instances, it finishes in only half of time (4647 seconds) compared to single instance case. When number of instance reaches 20, the execution time is only about 15 minutes (938 seconds)

The efficiency (with n instance) can be calculated as this:

Speedup = execution time with one instance / execution time with  $n$  instances

Efficiency =  $Speedup / n$ 

The red line (with secondary y axis) shows the efficiency of MapReduce matrix multiplication with different number of instances. As we can see from the figure, the efficiency is below one when the number of instance is larger than one. This is because not all the operations in MapReduce Matrix Multiplication can be paralleled. The serial operations in the MapReduce job flows includes all the operations done by master, like assign workload to mappers and reducers. Sortting intermediate key/value pairs are also part of serial operations. With the number of instance increases, the efficiency decreases. This is because serial operation takes larger and larger portion of execution time.

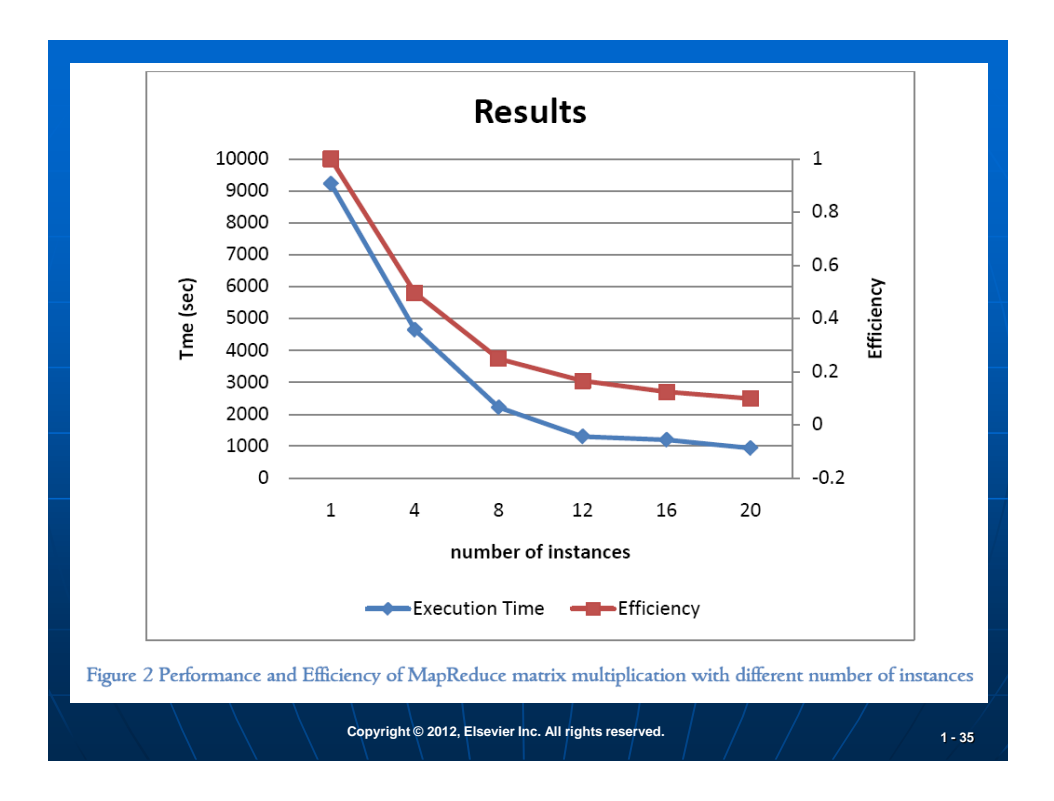

#### **Results on Computing Time and Communication Time**

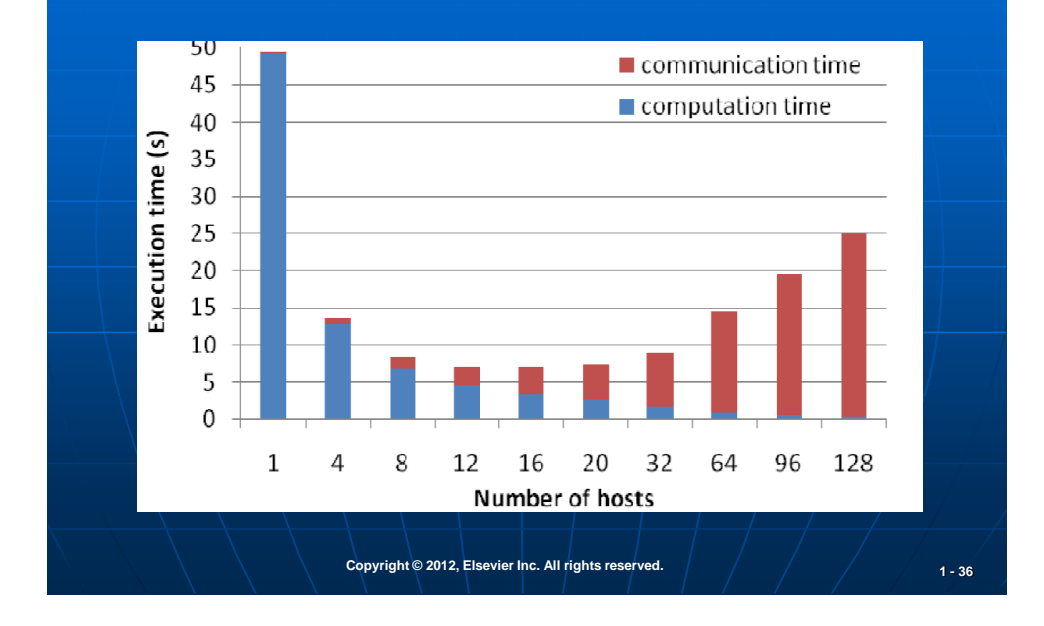

# **Some Observations :**

- **Block size is very sensitive to the speedup performance and implementation efficiency of the MapReduce process. The optimal choice should match with the cache size of the server nodes used.**
- **The speedup is slowed down by many overhead factors, such as data I/O and replication times, intermediate < key, value> matching, storing and retrieval, sorting and grouping, and the parallel task scheduling overheads, etc.**
- **The optimal number of server or VM instances is a direct function of the matrix order (n), effective dot product computing using GPU subcluster, and the reduction of all sorts of delays caused by parallelism handling, communication latency, memory and I/O overheads, etc.**